Wie füge ich ein Kind meinem OSS-Messenger Account hinzu, dass auch an der Grundschule der Gemeinde Nonnweiler ist?

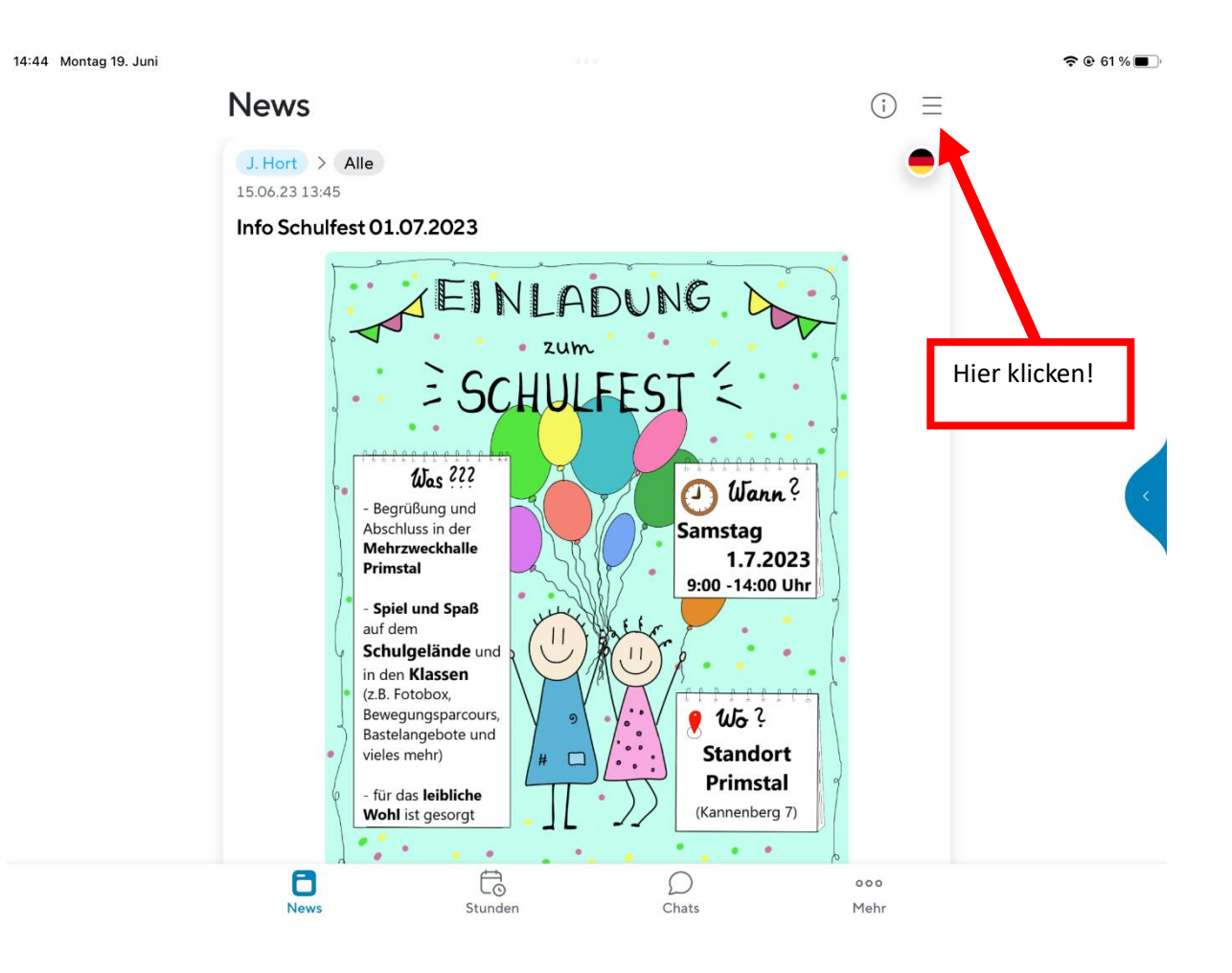

14:45 Montag 19, Juni

 $\approx 61\%$ 

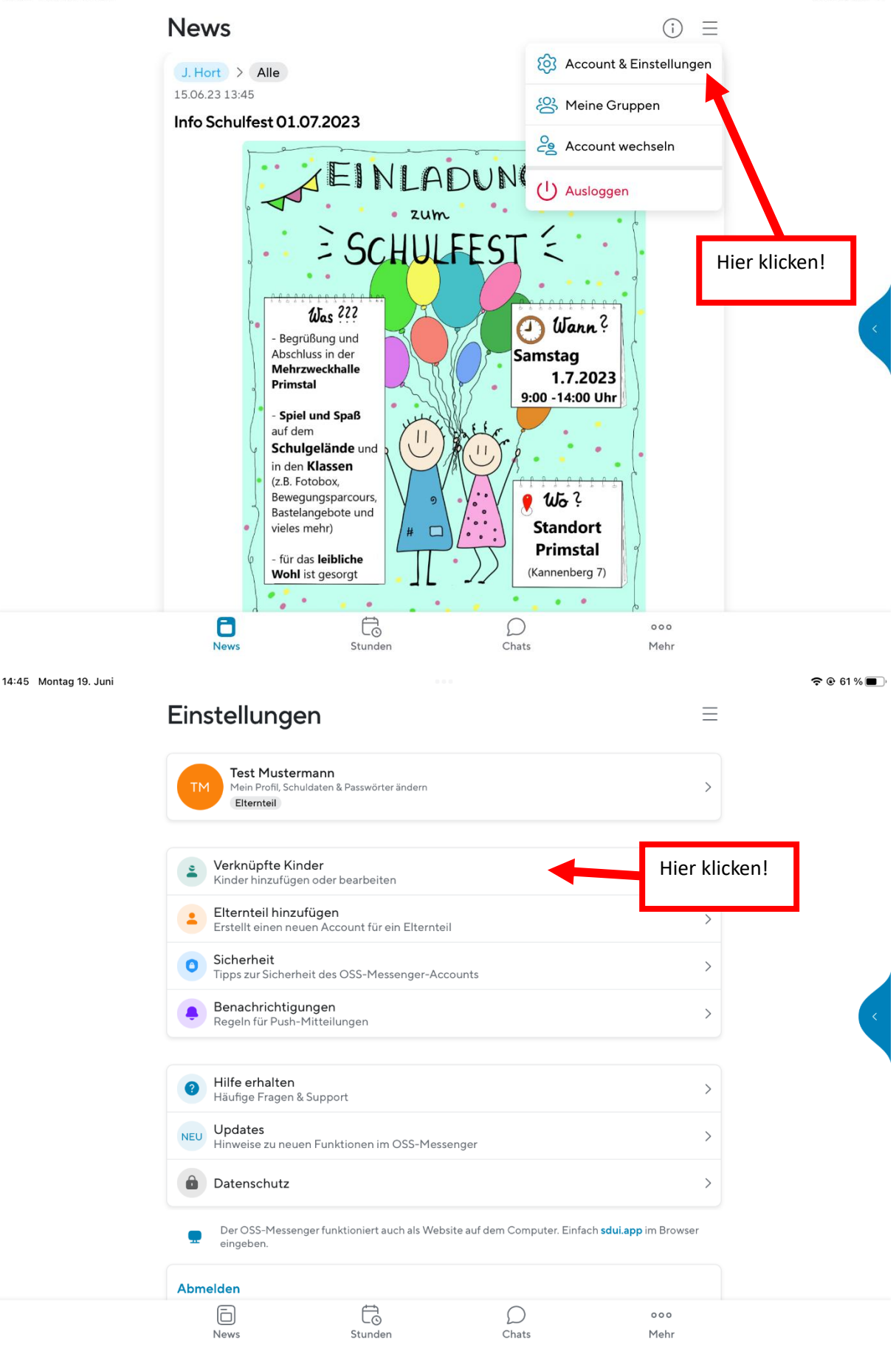

14:45 Montag 19, Juni  $\approx 61\%$  $\overline{\left( \right. }%$ Verknüpfte Kinder Testa Mustermann  $\mathbf{e}$  $\overline{\phantom{0}}$ ...<br>einde Nonnweiler Schüler/in  $\overline{+}$ Hier klicken! Kind hinzufügen

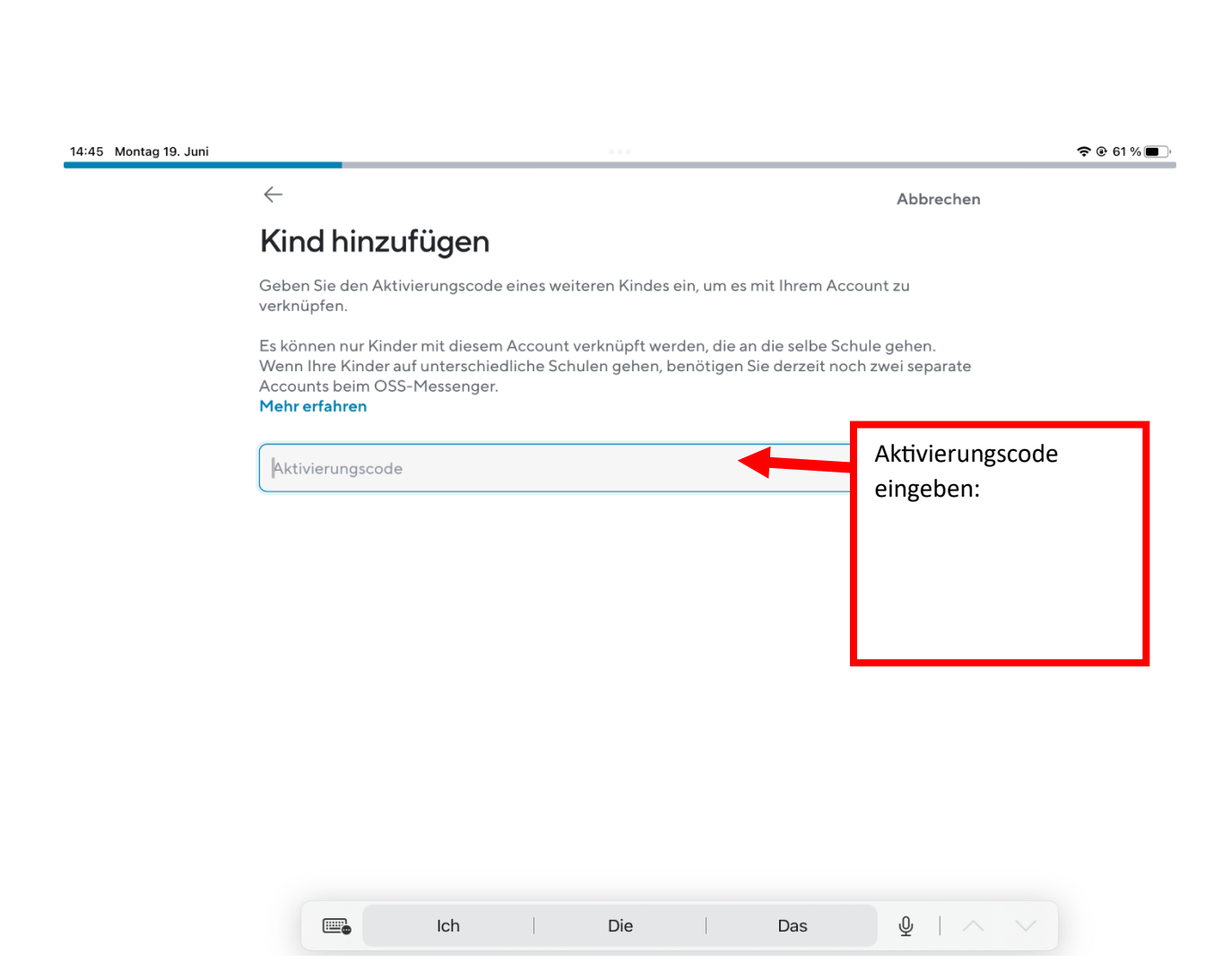